## **Les Variables %**

Les **Variables** permettent de changer les noms de fichier en fonctions du contexte

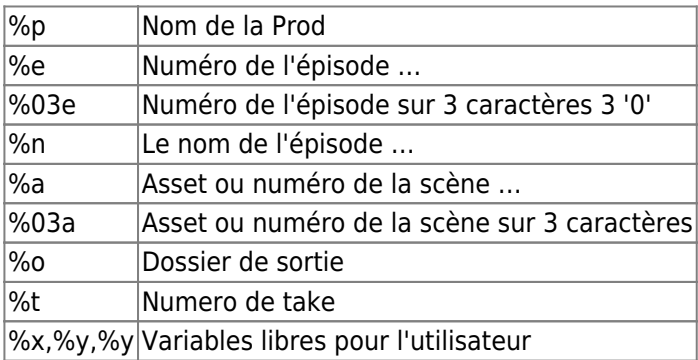

Elles sont déclarables principalement dans le bloc **Settings** de la TaskForce:

[\(visuel\)](#page--1-0)

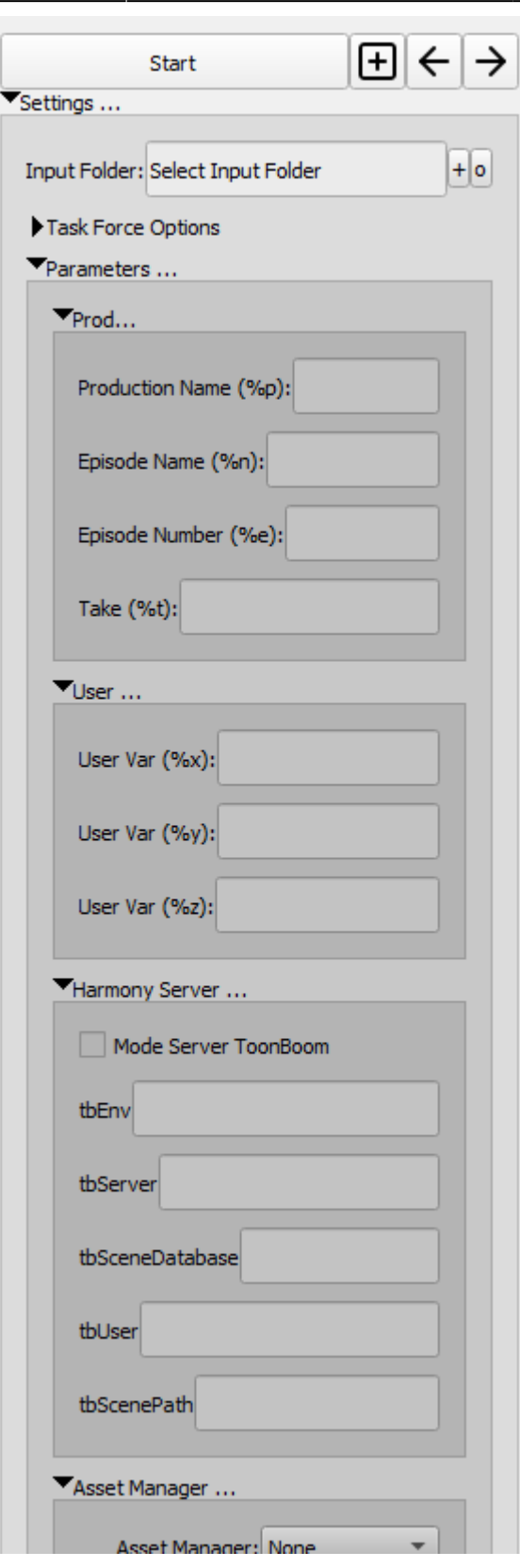

Un champ associable à une variable contient le code dans son nom. Exemple ici pour %p:

Production Name (%p): JFC

Elles sont utilisables dans la plupart des autres champs (mais pas forcément partout). Pour les utiliser, il suffit simplement de les saisir dans les champs.

Vous pouvez cumuler le **Crop** avec les variables **%** sous la forme: **%x<…>** ou ce qui est entre **<>** contient les infos de Crop. Le crop sera appliqué à la chaine à remplacer dans **%x** [Syntaxe du Crop ici](http://wiki.compatoon.com/doku.php?id=compatoon:manuals:toonbox:v2:cropsyntaxe:start)

Exemple: voir ci dessous

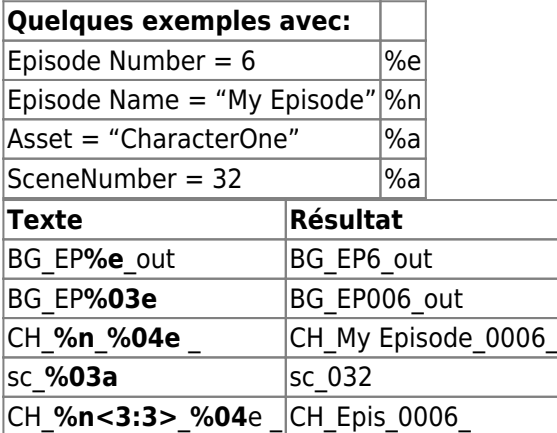

From: <http://wiki.compatoon.com/> - **VPS**

Permanent link: **<http://wiki.compatoon.com/doku.php?id=compatoon:manuals:toonbox:v2:variables>**

Last update: **2023/11/09 13:00**

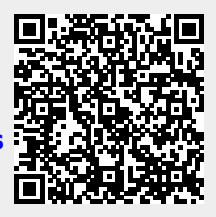